# **1Z0-340Q&As**

Oracle Eloqua Marketing Cloud Service 2019 Implementation **Essentials** 

### **Pass Oracle 1Z0-340 Exam with 100% Guarantee**

Free Download Real Questions & Answers **PDF** and **VCE** file from:

**https://www.leads4pass.com/1z0-340.html**

### 100% Passing Guarantee 100% Money Back Assurance

Following Questions and Answers are all new published by Oracle Official Exam Center

**Colonization** Download After Purchase

- **@ 100% Money Back Guarantee**
- **63 365 Days Free Update**

**Leads4Pass** 

800,000+ Satisfied Customers

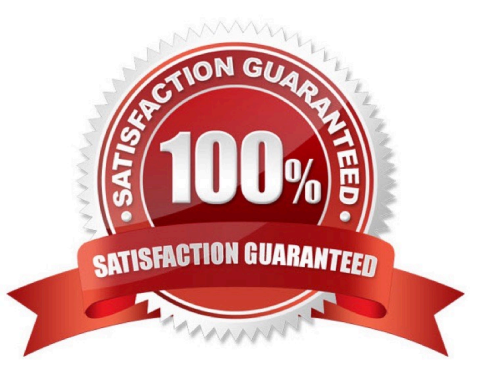

## **Leads4Pass**

#### **QUESTION 1**

What does it mean when a contact has "No Status" for an email group status?

A. They have neither subscribed nor unsubscribed to that group and will receive emails of that type.

B. They were previously subscribed and have now unsubscribed to that group and will receive emails of that type.

C. They were previously subscribed and have now unsubscribed to that group and will not receive any emails of that type.

D. They have neither subscribed nor unsubscribed to that group and will not receive any emails of that type.

Correct Answer: D

#### **QUESTION 2**

Which is NOT considered a standard data object in Eloqua?

- A. Opportunities
- B. Accounts
- C. Contacts
- D. Leads
- Correct Answer: A

#### **QUESTION 3**

Your client would like to hold contacts until they open an email, and then send another follow-up immediately after they open it. If the contacts do not open the email, they would like to wait two weeks and then send them to a different campaign.

How would you advise they configure this in the Campaign Canvas?

A. Hold all contracts in a two-week step and then determine which action should occur next with a decision step of "Did contacts open email?".

B. Send contacts to a Program Canvas in order to send a follow-up email and disable the Campaign Canvas.

C. Send all Contacts to the email step and use Scheduling settings to determine when to send the email.

D. Add an evaluation period on the decision step of "Did contacts open email?" with an evaluation period of two weeks.

Correct Answer: C

#### **QUESTION 4**

[1Z0-340 Practice Test](https://www.leads4pass.com/1z0-340.html) | [1Z0-340 Study Guide](https://www.leads4pass.com/1z0-340.html) | [1Z0-340 Braindumps](https://www.leads4pass.com/1z0-340.html) 2 / 3

## **Leads4Pass**

You need to ensure that two different Field Marketing teams in different lines of business can only see their own emails by default.

Which setting do you use to configure this?

- A. Email Defaults
- B. Advanced Marketing User Security Group
- C. Contact Level Security
- D. Security Group Default Asset Permission

Correct Answer: D

#### **QUESTION 5**

When contact labels are assigned, which contacts can enter a campaign?

- A. only contacts assigned to the user who activated the campaign
- B. contacts assigned to the user who activated the campaign and the Admin security group
- C. only contacts assigned to the user who created the campaign
- D. contacts assigned to the user who created the campaign and the Admin Security group

Correct Answer: A

Reference: https://docs.oracle.com/cloud/latest/marketingcs\_gs/OMCAA/Help/ContactSecurity/ ContactSecurity.htm

[1Z0-340 Practice Test](https://www.leads4pass.com/1z0-340.html) [1Z0-340 Study Guide](https://www.leads4pass.com/1z0-340.html) [1Z0-340 Braindumps](https://www.leads4pass.com/1z0-340.html)